## For More Information

## Get the MyYes app now

Terms & Conditions + Warranty Statement www.yes.my/tnc

Manage your account, enjoy rewards, pay your bill, and get assistance from YesCare.

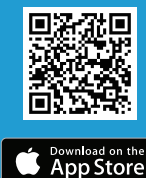

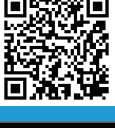

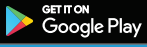

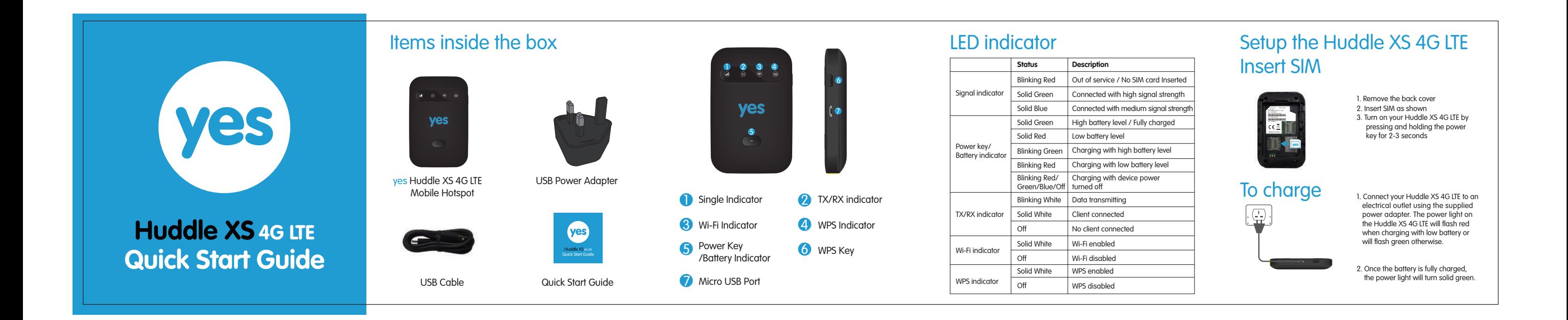

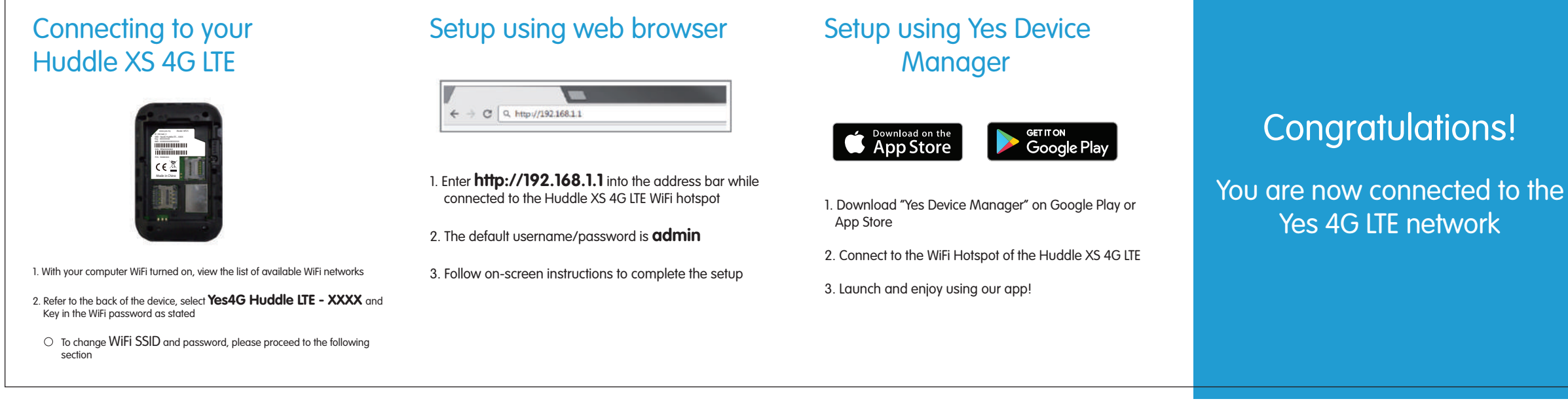